### **Näherungsweise Darstellung von Funktionen (Taylor- und Fourier-Reihe)**

#### **a) Lineare Approximation**

Bildung des Differentialquotienten und näherungsweise Berechnung von f(x):

$$
f(x) \cong f(x_0) + f'(x_0)(x - x_0)
$$
, denn  $\lim_{x \to x_0} \frac{f(x) - f(x_0)}{x - x_0} = f'(x_0)$ 

Bsp. 1: Wurzelfunktion

$$
f(x) = \sqrt{x}; \quad x_0 = 1
$$
  

$$
f' = \frac{1}{2\sqrt{x}}; \quad f'(x_0) = \frac{1}{2}
$$
  

$$
\sqrt{x} \approx 1 + \frac{1}{2}(x - 1)
$$
  

$$
z.B. \quad \sqrt{1,04} \approx 1,02
$$

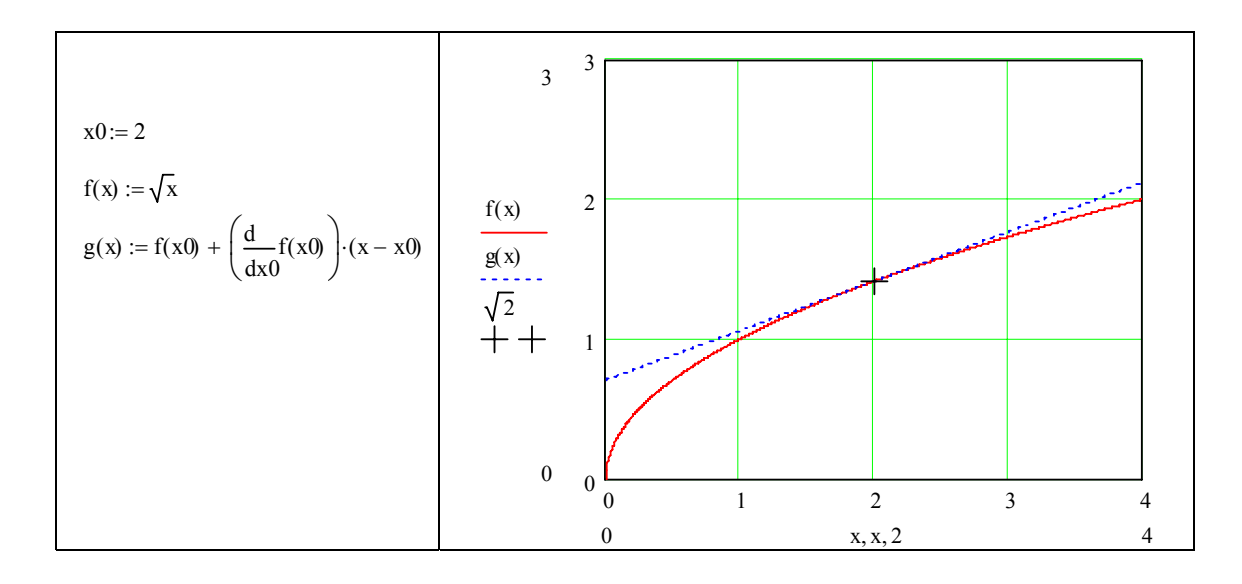

Verallgemeinerung: Substitution für  $(x-x_0) = h$ , setze x anstelle von x<sub>0</sub>, h ist klein, h auch < 0

$$
f(x+h) \cong f(x) + f'(x) \cdot h
$$

Bsp.2: Lichtintensität I(r); r = Radius der Pupille des Auges. Änderung der Lichtintensität bei Zunahme des Radius um 5%

$$
I(r)=c \cdot r^2
$$
  
\n
$$
I'(r)=2cr
$$
  
\n
$$
I(r+h) \cong I(r)+2cr \cdot h
$$
  
\n
$$
h=0,05r; \text{ Zunahmeum } 5\%
$$
  
\n
$$
I(r+h) \cong I(r)+0,1r^2c
$$
  
\n
$$
I(1,05r)-I(r) \cong 0,1r^2c
$$

*Mathematische Übungen Kap.6 1/15 H.Lettner* 

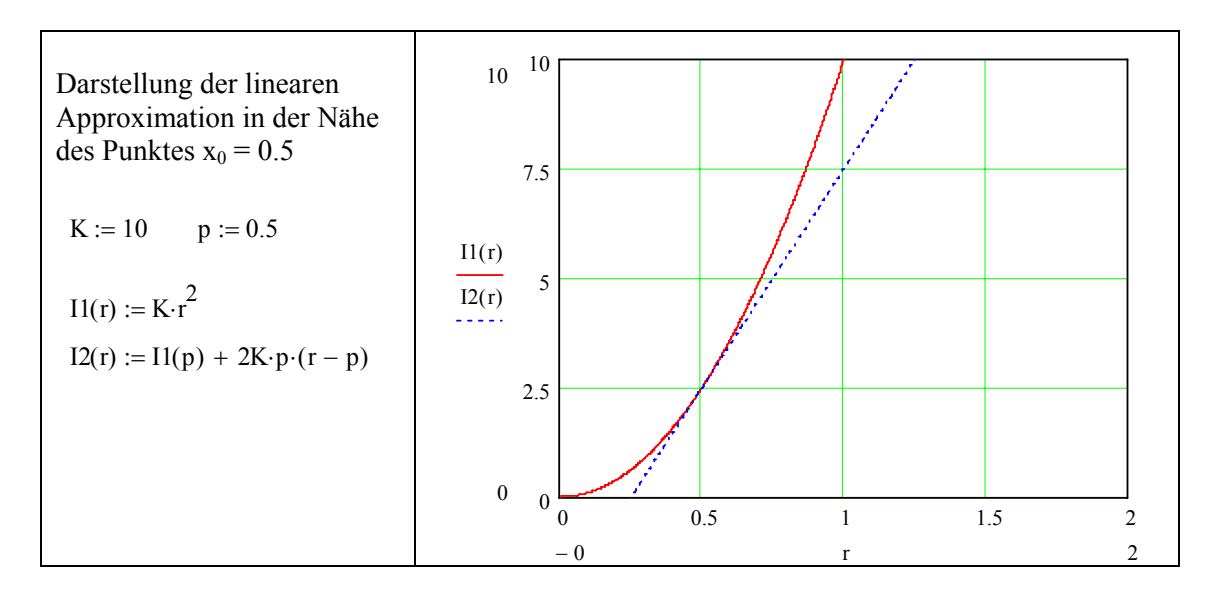

Bei einer Zunahme von von 5% wächst I(r) näherungsweise um 10%.

## **b) Quadratische Approximation.**

f(x) sei eine (mindestens) 2-mal differenzierbare Funktion. Gesucht wird ein Polynom 2. Grades, das die Bedingungen

$$
g(x_0) = f(x_0)
$$
  
 
$$
g'(x_0) = f'(x_0)
$$
 *erfillt sind.*  
 
$$
g''(x_0) = f''(x_0)
$$

Zunächst wird in einem unbestimmten Ansatz g(x) aufgestellt und anschließend werden die Koeffizienten ai ermittelt:

$$
g(x) = a_0 + a_1(x - x_0) + a_2(x - x_0)^2
$$
  
\n
$$
g'(x) = a_1 + 2a_2(x - x_0)
$$
  
\n
$$
g''(x) = 2a_2
$$
  
\n
$$
g(x_0) = a_0 = f(x_0)
$$
  
\n
$$
g'(x_0) = a_1 = f'(x_0)
$$
  
\n
$$
g''(x_0) = 2a_2 = f''(x_0); a_2 = \frac{1}{2}f''(x_0)
$$
  
\nVerallgemeinerung:  $h = (x - x_0)$   
\n
$$
f(x_0 + h) \approx f(x_0) + f'(x_0) \cdot h + \frac{1}{2}f''(x_0)h^2
$$

Anm: f(x) ist die anzunähernde Funktion, g(x) ist die Näherung, für die gilt:

$$
g(x_0 + h) \approx f(x_0 + h)
$$
  
 
$$
g(x_0 + h) = f(x_0) + f'(x_0) \cdot h + \frac{1}{2} f''(x_0) h^2
$$

# Bsp.1: Cosinus Funktion in der Nähe von  $x_0 = 0$

Cosinusfunktion  $f(x) = cos(x)$ 

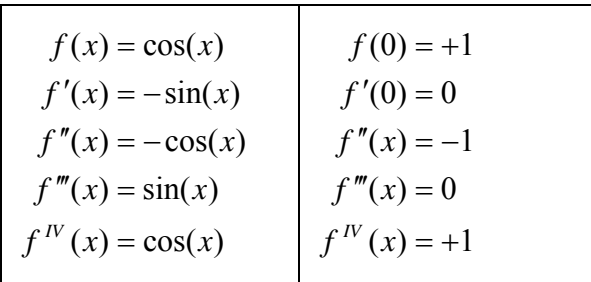

 $cos(0 + h) = cos(h) \approx 1 - \frac{h}{2}$  $+h$ ) =  $\cos(h) \approx 1 - \frac{h^2}{2}$  $cos(h) \approx 1 - \frac{h^2}{2}$  für kleine h, und nur für h im Bogenmaß !!

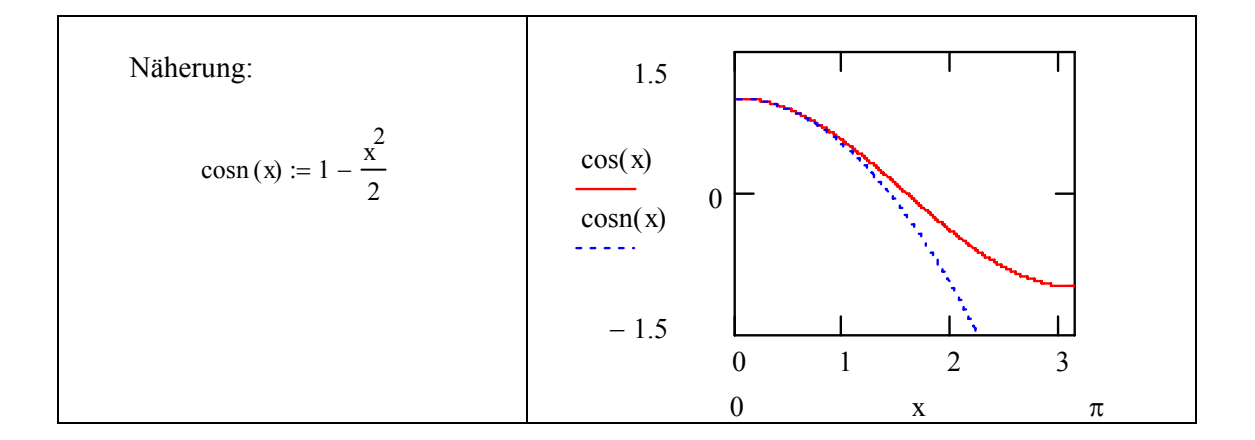

#### Bsp.2: Punktförmige Lichtquelle

Gesucht ist die Helligkeit des Punktes im Abstand r vom Fußpunkt, Lichtstärke L, Beleuchtungsstärke B im Abstand r:

$$
B(r) = \frac{L}{r^2 + h^2} \cdot \cos \alpha; \quad \tan \alpha = \frac{r}{h}; \quad \cos \alpha = \frac{h}{\sqrt{r^2 + h^2}}
$$
  
\n
$$
B(r) = \frac{L \cdot h}{(r^2 + h^2)^{\frac{3}{2}}} = L \cdot h \cdot f(r) \text{ mit } f(r) = (r^2 + h^2)^{\frac{3}{2}}
$$
  
\n
$$
f'(r) = -\frac{3}{2} (r^2 + h^2)^{\frac{5}{2}} \cdot 2r
$$
  
\n
$$
f''(r) = \frac{15}{4} (r^2 + h^2)^{\frac{7}{2}} \cdot 2r \cdot 2r + \left(-\frac{3}{2}\right) \cdot (r^2 + h^2)^{\frac{5}{2}} \cdot 2
$$

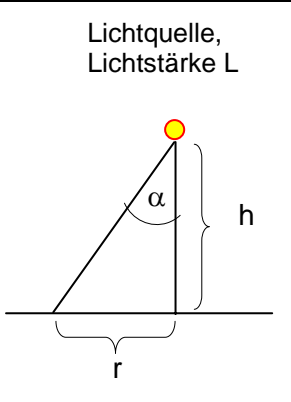

$$
f(0) = h^{-3}
$$
  
\n
$$
f'(0) = 0
$$
  
\n
$$
f''(0) = -3h^{-5}
$$
  
\n
$$
f(r) \approx h^{-3} - \frac{3}{2}h^{-5}r^{2}
$$
  
\n
$$
B(r) \approx L(h^{-2} - \frac{3}{2}h^{-4}r^{2}) \text{ mit } B(0) = Lh^{-2}
$$
  
\n
$$
B(r) \approx B(0) \left[1 - \frac{3}{2h^{2}} \cdot r^{2}\right]
$$

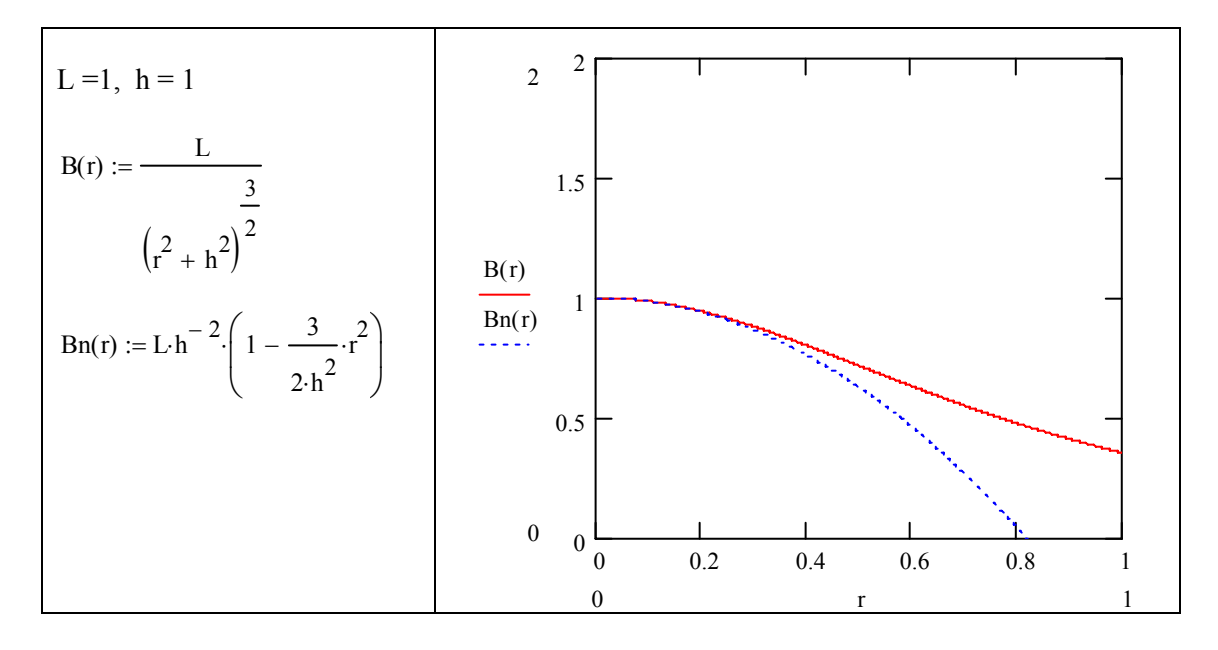

### **Taylor-Reihen**

Wir betrachten ein Polynom  $g(x)$  in der Nähe von  $x_0$ ,  $h = x-x_0$ , bzw.  $x = x_0 + h$ , dann ist  $g(x)$ , bzw.  $g(x_0+h)$ :

$$
g(x_0 + h) = a_0 + a_1h + a_2h^2 + a_3h^3 + a_4h^4 + \dots
$$
  
\n
$$
g'(x_0 + h) = a_1 + 2a_2h + 3a_3h^2 + 4a_4h^3 + \dots
$$
  
\n
$$
g''(x_0 + h) = 2a_2 + 2 \cdot 3a_3h + 3 \cdot 4a_4h^2 + \dots
$$
  
\n
$$
g'''(x_0 + h) = 2 \cdot 3a_3 + 2 \cdot 3 \cdot 4a_4h + 3 \cdot 4 \cdot 5 \cdot a_5h^2 + \dots
$$

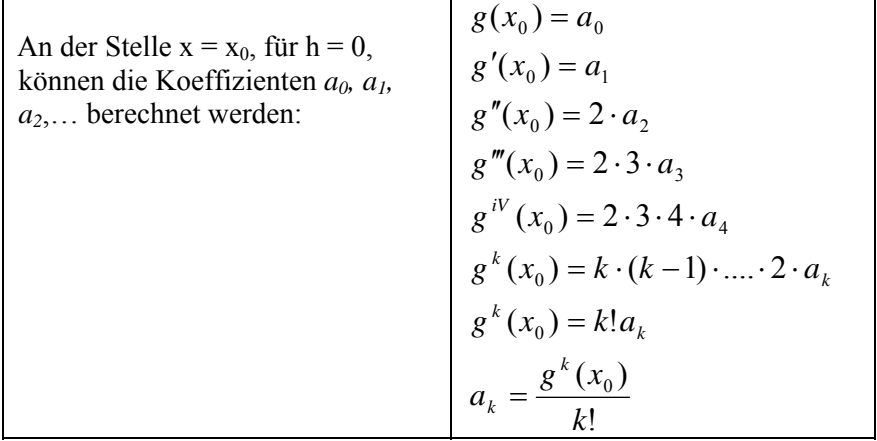

#### **Reihenentwicklung für Funktionen:**

Wenn gilt  $f^{(j)}(x_0) = g^{(j)}(x_0); j = 1, ..., k; f(x_0) = g(x_0)$ , dann kann die Funktion f(x) durch ein Polynom (Taylor-Reihe) angenähert werden:

$$
f(x_0 + h) = f(x_0) + f'(x_0) \cdot h + \frac{1}{2} f''(x_0) \cdot h^2 + \frac{1}{3!} f'''(x_0) \cdot h^3 + \dots
$$

Für k  $\rightarrow \infty$  heißt diese Reihe dann die Taylor Reihe von f:

$$
f(x_0 + h) = f(x_0) + \sum_{j=1}^{\infty} \frac{1}{j!} f^{(j)}(x_0) h^j
$$

Die Darstellung als Reihe ist für kleine h bei vielen Funktionen möglich. Diese Reihenentwicklung ist aber nicht überall richtig:

Gegenbeispiel:

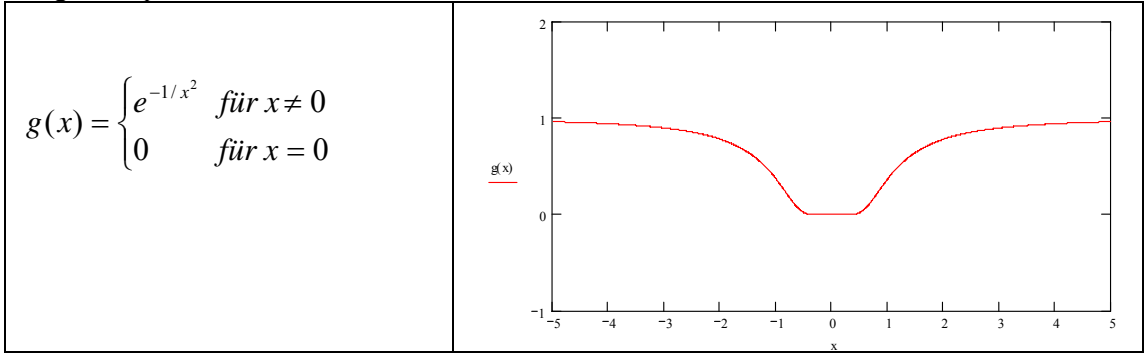

 $f(x)$  ist auch in  $x = 0$  beliebig oft differenzierbar

 $f^{(k)}(0) = 0$  für alle k, also ist die Taylor-Reihe = 0 für alle k, aber f(x)  $\neq$  0 für x  $\neq$  0 !!

Der Fehler der Approximation einer Funktion mit der Taylor-Reihe, bzw. mit einem Polynom k-ten Grades kann durch folgende Formel bestimmt werden (Restglied von Lagrange):

$$
f(x_0 + h) = f(x_0) + \sum \frac{1}{j!} f^{(j)}(x_0)h^j + \frac{1}{(k+1)!} f^{(k+1)}(x_0 + \mathcal{R}) \cdot h^{k+1}
$$
 für eine

Zahl  $\mathcal{G} \in (0,1)$ . Im allgemeinen konvergiert das k-te Restglied R<sub>k</sub>(h)  $\rightarrow 0$ , für k  $\rightarrow \infty$ .

Bsp 1: Cosinusfunktion, Darstellung mit Taylor-Reihe

$$
f(x) = \cos(x); \quad x_0 = 0
$$
  
\n
$$
f(0) = 1
$$
  
\n
$$
f'(0) = 0
$$
  
\n
$$
f''(0) = -1
$$
  
\n
$$
f'''(0) = 0
$$
  
\n
$$
f^{IV}(0) = 1 (= \cos(x))
$$

$$
\cos(h) = 1 - \frac{1}{2!}h^2 + \frac{1}{4!}h^4 - \frac{1}{6!}h^6 + \frac{1}{8!}h^8 - \dots
$$

Beachte:  $0! = 1; 0^0 = 1$ 

0 x 35

$$
\cos(x) = \sum_{k=0}^{\infty} (-1)^k \cdot \frac{1}{(2k)!} \cdot x^{2k}
$$

Interessant ist das Divergenzverhalten von cos(x) wenn x in die Nähe von n kommt. a) Abbruch der Reihenentwicklung mit  $n = 10$  $f(x)$  $\boldsymbol{0}$ 10 k  $(-1)^k - \frac{1}{k}$  $(2k)!$  $\sum$   $(-1)^k \frac{1}{(2k)!} x^{2k}$ = := 0 5 10 15  $-2$   $-2$ 0  $2^2$  $f(x)$  $cos(x)$ 0 x 15 b) Abbruch der Reihenentwicklung mit  $n = 30$  $f(x)$ 0 30 k  $(-1)^k \frac{1}{\cdots}$  $(2k)!$  $\sum$  (-1)<sup>k</sup> $\frac{1}{(2k)!}x^{2k}$ = := 0 10 20 30  $-2$ 0  $2^2$ − 2  $f(x)$  $cos(x)$ 

### Bsp 2: e-Funktion, Darstellung mit Taylor-Reihe

$$
e^{x} = 1 + x + \frac{1}{2!}x^{2} + \frac{1}{3!}x^{3} + \dots
$$
 
$$
e^{x} = \sum_{i=0}^{\infty} \frac{x^{i}}{i!}
$$

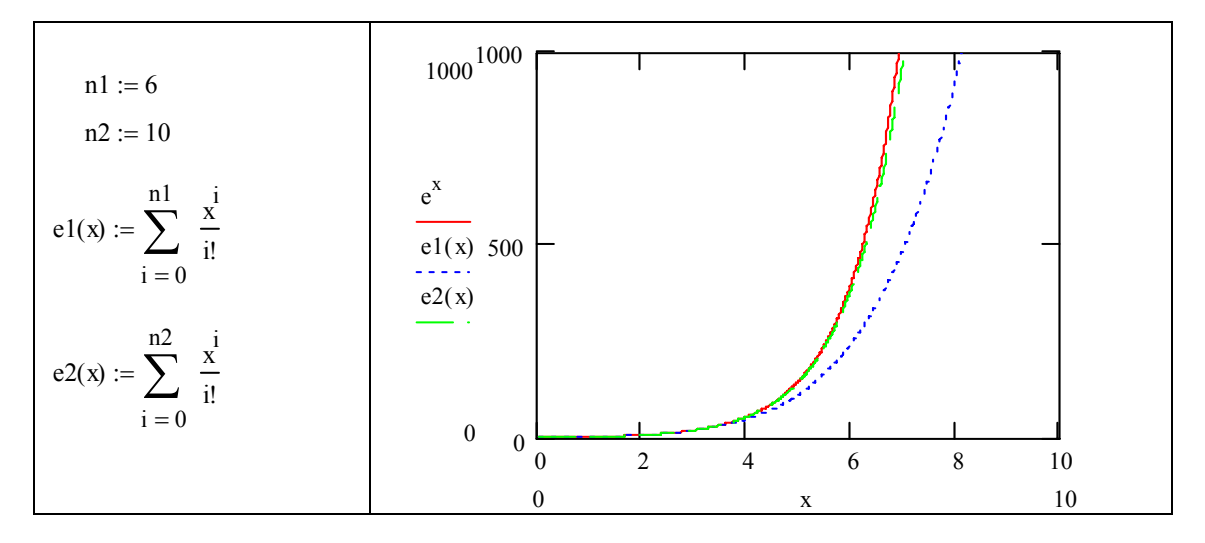

#### **Approximation von periodischen Funktionen**

Harmonische Schwingungen (Wechselspannung, Schwingung einer Saite etc.) können durch ein Sinusgesetz dargestellt werden.

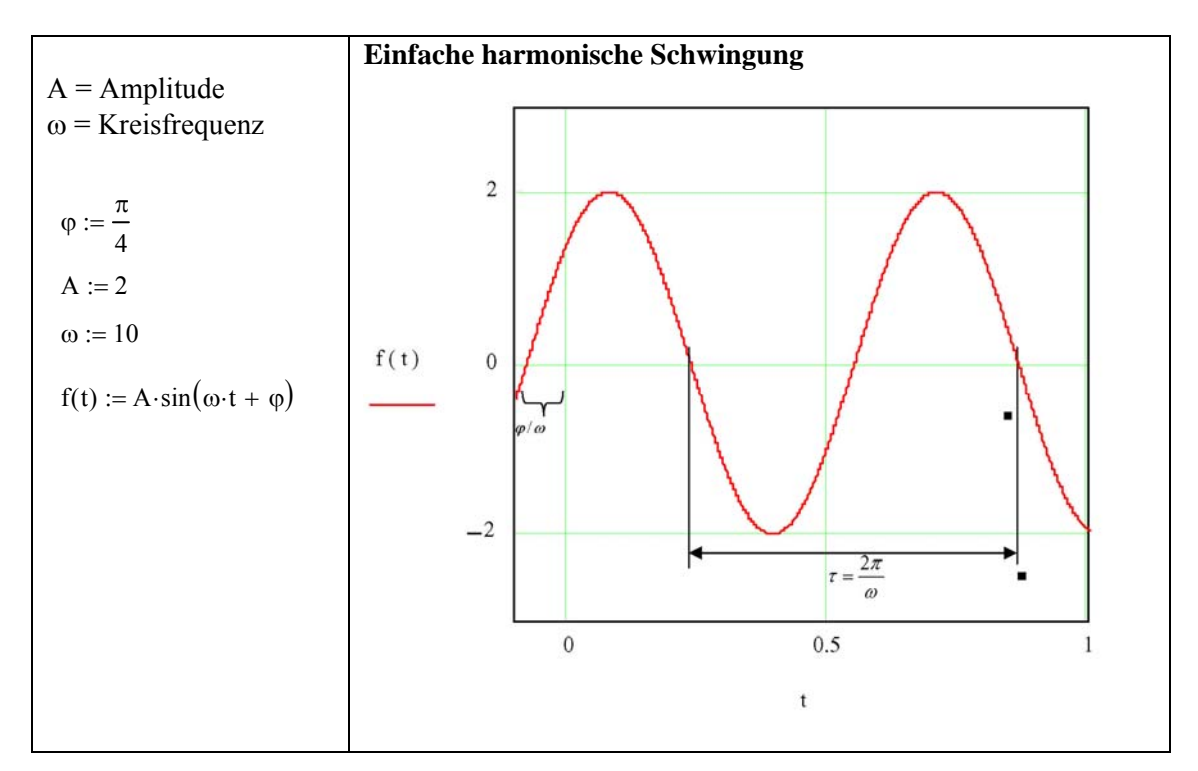

 $f(t) = A \cdot \sin(\omega t + \varphi)$  oder  $f(t) = A_1 \cdot \sin(\omega t) + A_2 \cos(\omega t)$ 

In den Naturwissenschaften treten häufig periodische Vorgänge auf, die nicht harmonisch bzw. sinusförmig sind. Unter den nachfolgend angeführten Voraussetzungen können diese periodischen Vorgänge mit der Kreisfrequenz  $\omega = 2\pi/\tau$  in eine unendliche Summe (Fourier-Reihe) aus sinus- und kosinusförmigen Einzelschwingungen "entwickelt" werden:

Def: Unter der Fourier-Reihe versteht man die unendliche Reihe

$$
f(x) = a_0 + \sum_{n=1}^{\infty} a_n \cos nx + b_n \sin nx
$$

Voraussetzungen für die Entwicklung einer periodischen Funktion f(x) in eine Fourier-Reihe (Dirichletsche Bedingungen):

- 1. Das Periodenintervall lässt sich in endlich viele Teilintervalle zerlegen, in den  $f(x)$ stetig und monoton ist.
- 2. In den Unstetigkeitsstellen (es kommen nur Sprungunstetigkeiten mit endlichen Sprüngen in Frage) existiert sowohl der links- als auch der rechts-seitige Grenzwert.

Unter diesen Voraussetzungen konvergiert die Fourier-Reihe von f(x) für alle x∈R. In den Stetigkeitsstellen von f(x) stimmt sie mit der Funktion von f(x) überein, während sie in den Sprungstellen das arithmetische Mittel aus dem links- und rechtsseitigen Grenzwert der Funktion liefert (vgl. Rechteck oder Sägezahnimpuls).

*Anmerkung*: Meist findet man in den Darstellungen für die Fourier-Reihe als ersten Summand  $a<sub>0</sub>/2$ . Ist nur  $a<sub>0</sub>$  angegeben, so unterscheiden sie die Summanden um den Faktor 2, der erste Summand ist in jedem Fall der gleiche (numerische) Wert)

Die Faktoren  $a_n$  und  $b_n$  ergeben sich aus trigonometrischen Überlegungen; Eine periodische Funktion *f(t)* kann als Summe von Sinusfunktionen **unterschiedlicher** Phasenlage dargestellt werden, deren Frequenzen **ganzzahlige** Vielfache der Grundschwingung ω sind.

$$
f(t) = a_0 + f_1(t) + f_2(t) + f_3(t) + \dots
$$

$$
f_1(t) = A_1 \sin \omega(t - t_1); f_2(t) = A_2 \sin 2\omega(t - t_2); \dots, f_n(t) = A_n \sin n\omega(t - t_n)
$$

 $\omega$  = Kreisfrequenz,  $\omega = \frac{27}{\tau}$  $\omega = \frac{2\pi}{\pi}$  $\tau$  = Periodendauer;  $1/\tau$  = Frequenz,  $A_n$  = Amplitude der n-ten Oberschwingung

Aus der Trigonometrie ist bekannt:

 $\sin(\alpha \pm \beta) = \sin \alpha \cos \beta \pm \cos \alpha \sin \beta$ Daher gilt analog:  $A_n \sin n\omega(t - t_n) = A_n(\sin n\omega t \cdot \cos n\omega t_n - \cos n\omega t \cdot \sin n\omega t_n)$ 

 $f_n(t) = a_n \cos n\omega t + b_n \sin n\omega t$  $b_n = A_n \cos n \omega t_n$  $a_n = -A_n \sin n\omega t_n$  $f_n(t) = A_n(\sin n\omega t \cdot \cos n\omega t_n - \cos n\omega t \cdot \sin n\omega t_n)$  $f_n(t) = A_n \sin n\omega(t - t_n)$ 

 $\omega t = x$ 

Also:

Es soll gelten:  $f(x) = a_0 + a_1 \cos x + b_1 \sin x + a_2 \cos 2x + b_2 \sin 2x + \dots$ 

$$
f(x) = f(x + 2\pi)
$$
  

$$
f(t) = f\left(\frac{x}{\omega}\right)
$$
, weil es sich um eine periodische Funktion handelt.

#### Berechnung des Fourierkoeffizienten a<sub>0</sub>

Angenommen f(x) sei darstellbar als Summe von Funktionen der Art:

$$
f(x) = a_0 + \sum_{n=1}^{\infty} a_n \cos nx + b_n \sin nx
$$

Gliedweise Integration der Fourier-Reihe im Intervall  $(0,2\pi)$ :

$$
\int_{0}^{2\pi} f(x) dx = \int_{0}^{2\pi} a_0 dx + \sum_{n=1}^{\infty} \left( a_n \int_{0}^{2\pi} \cos nx dx + b_n \int_{0}^{2\pi} \sin nx dx \right)
$$

Dabei nehmen die einzelnen Integrale folgende Werte an:

$$
\int_{0}^{2\pi} \cos nx \, dx = \int_{0}^{2\pi} \sin nx \, dx = 0
$$
  

$$
\int_{0}^{2\pi} f(x) \, dx = \int_{0}^{2\pi} a_0 \, dx = a_0 2\pi
$$

Das Integral reduziert sich daher auf:  $a_0 = \frac{1}{2\pi} \int$  $a_0 = \frac{1}{2\pi} \int_0^{2\pi} f(x) dx$ 

Der Mittelwert von  $f(x)$  ist demnach  $a_0$ 

(Anm: Ist als erster Summand der Fourier-Reihe a<sub>0</sub>/2 angeführt, dann ist  $a_0 = \frac{1}{\pi} \int_{0}^{2\pi}$ π 2 0  $a_0 = \frac{1}{x} \int_{0}^{2\pi} f(x) dx$ 

## Berechnung der Fourierkoeffizienten a<sub>1</sub>, a<sub>2</sub>,...

Beide Seiten werden mit cos*(mx)*, bzw. mit sin*(mx)* multipliziert und dann über das Intervall  $(0,2\pi)$  integriert:

$$
\int_{0}^{2\pi} f(x) \cos mx \, dx = \int_{0}^{2\pi} a_0 \cos mx \, dx + \sum_{n=1}^{\infty} \left[ a_n \int_{0}^{2\pi} \cos nx \cos mx \, dx + b_n \int_{0}^{2\pi} \sin nx \cos mx \, dx \right]
$$

Daraus ergeben sich folgende Integrale:

$$
\int_{0}^{2\pi} \cos nx \cdot \cos mx \, dx = \int_{0}^{2\pi} \cos^2 nx \, dx = \pi \quad \text{für n = m}
$$
  

$$
\int_{0}^{2\pi} \cos nx \sin mx \, dx = 0 \quad \text{für alle n, m \in N}
$$
  

$$
\int_{0}^{2\pi} \cos nx \cos mx \, dx = \int_{0}^{2\pi} \sin nx \sin mx \, dx = 0 \quad \text{für n \neq m}
$$

Der Wert aller Integrale der rechten Seite für n ≠ m = 0, es bleibt nur übrig für m = n:

$$
\int_{0}^{2\pi} f(x) \cos nx \, dx = a_n \int_{0}^{2\pi} \cos^2 nx \, dx = a_n \pi
$$

$$
a_n = \frac{1}{\pi} \int_{0}^{2\pi} f(x) \cos nx \, dx
$$

Analog erfolgt die Berechnung der Faktoren  $b_0$ ,  $b_1$   $b_2$ <sub>...</sub>

$$
\int_{0}^{2\pi} f(x) \sin nx \, dx = b_n \int_{0}^{2\pi} \sin^2 nx \, dx = b_n \pi
$$

$$
b_n = \frac{1}{\pi} \int_{0}^{2\pi} f(x) \sin nx \, dx
$$

Übergang von f(x) auf f(t):  $f(t) = f\left(\frac{\alpha}{\omega}\right)$ ,  $\omega = \frac{2\pi}{\tau}$  $\omega = \frac{2\pi}{\pi}$  $f(x) = f\left(\frac{x}{\omega}\right), \quad \omega = \frac{2}{\omega}$ ⎝  $f(t) = f\left(\frac{x}{t}\right)$ ,  $\omega = \frac{2\pi}{t}$ , f(t) hat Periode von  $2\pi$ , bzw  $\tau$  im Zeitmaß. Substitution von  $x = \omega t$ ; dx =  $\omega dt$ 

$$
a_0 = \frac{1}{2\pi} \int_{0}^{2\pi} f(x) dx; \quad a_0 = \frac{\omega}{2\pi} \int_{0}^{\tau} f(t) dt = \frac{1}{\tau} \int_{0}^{\tau} f(t) dt
$$
  

$$
a_n = \frac{1}{\pi} \int_{0}^{2\pi} f(x) \cos nx dx = \frac{\omega}{\pi} \int_{0}^{\tau = \frac{2\pi}{\omega}} f(t) \cos n\omega t dt
$$
  

$$
a_n = \frac{2}{\tau} \int_{0}^{\tau} f(t) \cos n\omega t dt \quad \text{für } n \ge 1
$$
  

$$
b_n = \frac{2}{\tau} \int_{0}^{\tau} f(t) \sin n\omega t dt
$$

Häufig wird für a<sub>0</sub> der doppelte Wert genommen:  $a_0 = \frac{2}{\tau} \int f(t) dt$  $\tau_{0}$  $\int_0^{\infty} = \frac{2}{\pi} \int_0^{\pi} f(t) dt$ , in Analogie zur

Berechnung der a<sub>n</sub>, weil für diese Koeffizienten als Faktor vor dem Integral  $2/\tau$  steht. In der Schreibweise für die Fourier-Reihe muß  $a_0$  dann entsprechend korrigiert werden:

$$
f(t) = \frac{a_0}{2} + a_1 \cos \omega t + b_1 \sin \omega t + a_2 \cos 2\omega t + b_2 \sin 2\omega t + \dots
$$

#### **Praktische Berechnungsbeispiele**

(1) Symmetriebetrachtungen

 Die Fourier-Reihe einer geraden Funktion f(x) (achsensymmetrisch zur y-Achse) enthält nur gerade Reihenglieder, d.h. neben dem konstanten Glied nur Kosinusglieder ( $b_n = 0$ für  $n = 1, 2, 3, ...$ 

$$
f(x) = a_0 + \sum_{n=1}^{\infty} a_n \cos nx
$$

Die Fourier-Reihe einer ungeraden Funktion  $f(x)$  (symmetrisch zum Nullpunkt) enthält nur ungerade Reihenglieder, d.h. Sinusglieder ( $a_n = 0$  für n = 0,1,2,3...)

$$
f(x) = \sum_{n=1}^{\infty} b_n \sin nx
$$

- (2) Die Integration darf über ein beliebiges Periodenintervall der Länge  $2\pi$  erstreckt werden  $(Z.B. (-\pi, +\pi))$
- (3) Durch Abbruch der Fourier-Reihe nach endlich vielen Gliedern erhält man eine Näherungsfunktion für f(x) in Form einer trigonometrischen Reihe. Ähnlich wie bei den

Potenzreihen gilt auch hier: Je mehr Glieder berücksichtigt werden, umso besser ist die Näherung.

### **Bsp.1: Sägezahnimpuls**

$$
f(x) = \begin{cases} -kx + d & 0 \le x \le \pi \\ kx + (d - 2k\pi) & \pi < x < 2\pi \end{cases}
$$
  
\n
$$
a_0 = \frac{1}{2\pi} \int_0^{2\pi} f(x) dx = d - \frac{k\pi}{2}
$$
  
\n
$$
a_n = \frac{1}{\pi} \int_0^{2\pi} f(x) \cos nx dx = \frac{1}{\pi} \int_0^{\pi} (-kx + d) \cos nx dx + \frac{1}{\pi} \int_{\pi}^{2\pi} (kx + d - 2k\pi) \cos nx dx
$$
  
\n
$$
a_n = \frac{1}{\pi} \left( - \int_0^{\pi} kx \cos nx dx + d \int_0^{\pi} \cos nx dx + d \int_0^{2\pi} \cos nx dx + \int_{\pi}^{2\pi} kx \cos nx dx - 2k\pi \int_0^{2\pi} \cos nx dx \right)
$$
  
\n
$$
a_n = \frac{1}{\pi} \left( - \int_0^{\pi} kx \cos nx dx + \int_{\pi}^{2\pi} kx \cos nx dx \right)
$$

Die Lösung des Integrals ∫ *kx* cos *nx dx* erfolgt mit partieller Integration:

$$
u = kx \t u' = k
$$
  

$$
v' = \cos nx \t v = \frac{1}{n} \sin nx
$$
  

$$
\int kx \cos nx \, dx = \frac{kx}{n} \sin nx - k \int \frac{1}{n} \sin nx
$$
  

$$
\int kx \cos nx \, dx = \frac{k}{n^2} (nx \cdot \sin nx + \cos nx)
$$

Zusammenfassen der Teilintegrale:  $h(x) = kx \cos nx$ 

$$
a_n = \frac{1}{\pi} \left( \int_0^{\pi} -h(x) \, dx + \int_{\pi}^{2\pi} h(x) \, dx \right) = \frac{1}{\pi} \left( \int_{\pi}^0 h(x) \, dx + \int_{\pi}^{2\pi} h(x) \, dx \right) = \frac{1}{\pi} \left( H(0) - H(\pi) + H(2\pi) - H(\pi) \right)
$$
\n
$$
\frac{1}{\pi} \left( H(2\pi) + H(0) - 2H(\pi) \right) = \frac{k}{\pi \cdot n^2} \left( \underbrace{\cos 2n\pi}_{1} + 2n\pi \cdot \underbrace{\sin 2n\pi}_{0} + \underbrace{\cos n0}_{1} + \underbrace{n0 \sin n0}_{0} - 2(\cos n\pi + \underbrace{n\pi \sin n\pi}_{0}) \right)
$$
\n
$$
= \frac{k}{\pi \cdot n^2} \left( 2 - 2\cos n\pi \right)
$$

Für gerade n (n= 2,4,6,..) verschwindet der Ausdruck (2 − 2cos *n*<sup>π</sup> ), für ungerade n ist der Ausdruck in der Klammer = 4

Die Fourierkoeffizienten sind demnach:

$$
a_{2n-1} = \frac{k}{(2n-1)^2 \cdot \pi} \cdot (2+2) = \frac{4k}{\pi} \cdot \frac{1}{(2n-1)^2}
$$
  

$$
f(x) = d - \frac{k\pi}{2} + \frac{4k}{\pi} \left[ \cos(x) + \frac{1}{3^2} \cos(3x) + \frac{1}{5^2} \cos(5x) + \dots \right]
$$
  

$$
f(x) = d - \frac{k\pi}{2} + \frac{4k}{\pi} \sum_{n=1}^{\infty} \frac{\cos((2n-1)x)}{(2n-1)^2}
$$

Darstellung eines Dreiecksignals mit der Funktion trunc(x), die den Integerterteil einer Zahl liefert, k= Steigung der Gerade, d = maximaler Funktionswert,  $\tau$  = Periodendauer

$$
\text{segezahn}\left(t\right) := \text{if}\left[\sin(t) \geq 0, d - k \cdot \pi \cdot \left(\frac{2t}{\tau} - \text{trunc}\left(\frac{2t}{\tau}\right)\right), d - \frac{k \cdot \tau}{2} + k \cdot \pi \cdot \left(\frac{2t}{\tau} - \text{trunc}\left(\frac{2t}{\tau}\right)\right)\right]
$$

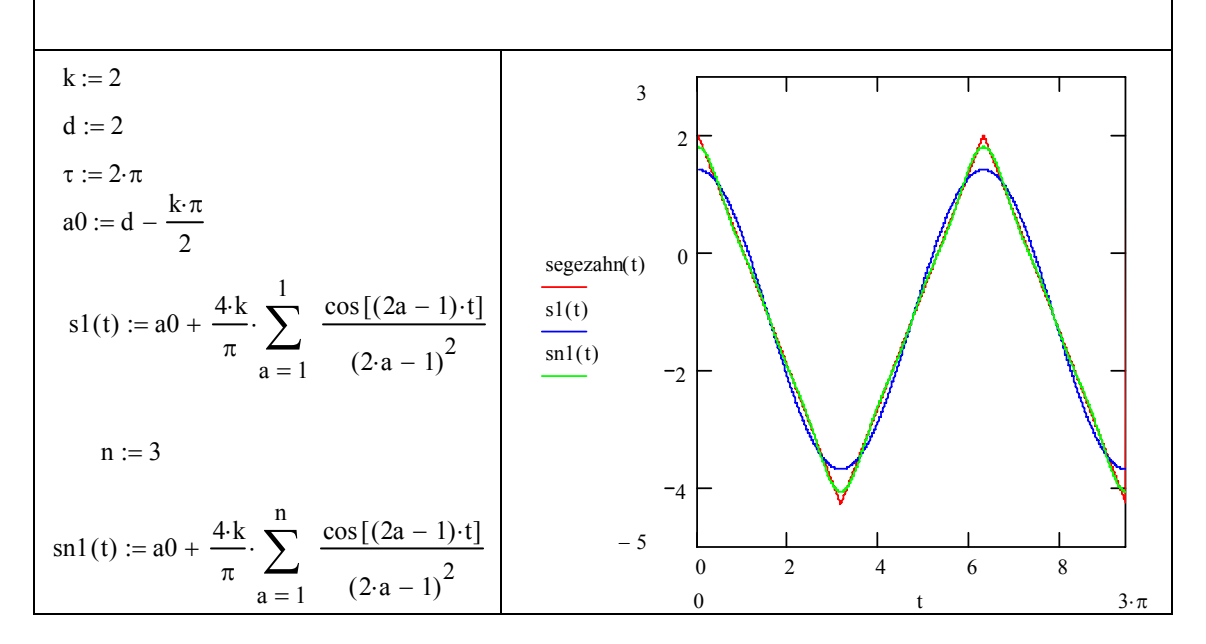

### **Bsp 2. Rechteckfunktion**

$$
f(t) := \begin{cases} 1 & 0 \le x < \tau/2 \\ -1 & \tau/2 < x < \tau \end{cases}
$$

f(t) ist ungerade, alle cosinus-Glieder fallen daher weg.  $a_n = 0$ ;  $n = 0,1,2,3,...$ 

$$
f(t) = \sum_{n=1}^{\infty} b_n \sin n\omega t,
$$
  
\n
$$
b_n = \frac{2}{\tau} \int_0^{\tau/2} f(t) \cdot \sin n\omega t \, dt
$$
  
\n
$$
b_n = \frac{2}{\tau} \int_0^{\tau/2} 1 \cdot \sin n\omega t \, dt + \int_{\tau/2}^{\tau} -1 \cdot \sin n\omega t \, dt
$$
  
\n
$$
b_n = \frac{2}{\omega \tau} \left( \frac{1}{n} \cdot -\cos n\omega t \Big|_0^{\tau/2} + \frac{1}{n} \cdot (-1) \cdot -\cos n\omega t \Big|_{\tau/2}^{\tau} \right)
$$
  
\n
$$
\frac{2}{\omega \tau} = \frac{1}{\pi}
$$
  
\n
$$
b_n = \frac{1}{n\pi} \left( -\cos n\omega \frac{\tau}{2} + \cos 0 + \cos n\omega \tau - \cos n\omega \frac{\tau}{2} \right)
$$
  
\n
$$
b_n = \frac{1}{n\pi} \left( \cos 0 + \frac{\cos n\omega \tau}{\frac{1}{\sqrt{n}} \cdot \frac{1}{\sqrt{n}} - \frac{2}{\sqrt{n}} \cos n \frac{\tau}{2}} \right)
$$

Die Fourierkoeffizienten verschwinden für gerade n, n = 2,4,6,…; für ungerade Fourierkoeffizienten ist der Ausdruck in der Klammer = 4

Die Fourierkoeffizienten sind demnach:

$$
b_{2n+1} = \frac{1}{(2n-1)\cdot \pi} \cdot (1+1+2) = \frac{4}{\pi} \cdot \frac{1}{(2n-1)}
$$
  

$$
f(t) = \frac{4}{\pi} \left[ \sin(\omega t) + \frac{1}{3} \sin(3\omega t) + \frac{1}{5} \sin(5\omega t) + \dots \right]
$$
  

$$
f(x) = \frac{4}{\pi} \sum_{n=1}^{\infty} \frac{\sin((2n-1)\omega t)}{2n-1}
$$

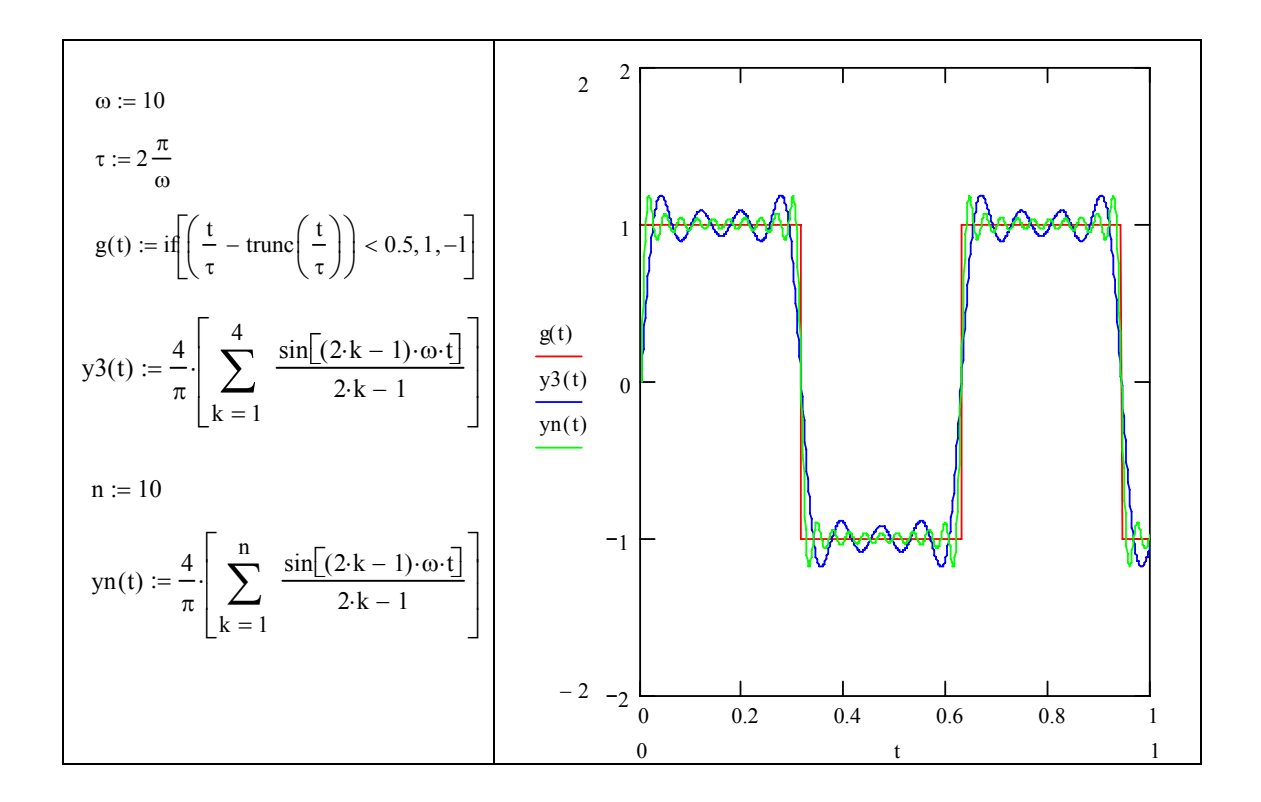

#### **Numerische harmonische Analyse**

f(t) ist vielfach keine einfache Funktion, die eine analytische Lösung der Integrale f(t).cos(nwt) und f(t).sin(nwt) erlaubt. Unter diesen Umständen sind Methoden der numerischen Integration anzuwenden.

Sei  $y(k) = f(t_k)$  bekannt aus Messwerten. Eine Periode wird unterteilt in Intervalle gleicher Länge.

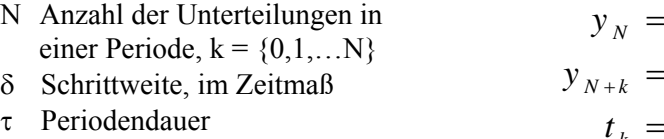

$$
y_N = y_0
$$
  
\n
$$
y_{N+k} = y_k
$$
  
\n
$$
t_k = t_0 + k \cdot \delta
$$
  
\n
$$
\tau = N \cdot \delta
$$
  
\n
$$
\omega = \frac{2\pi}{n \cdot \delta}
$$

Numerische Integration zur Berechnung der Faktoren  $a_0$ , ... $a_n$ ,  $b_1$ .... $b_n$ :

$$
a_n = \frac{2}{\tau} \int_0^{\tau} f(t) \cdot \cos n \omega t \ dt
$$

$$
a_0 = \frac{1}{N} \sum_{k=0}^{N-1} y_k
$$
  
\n
$$
a_n = \frac{2}{N \cdot \delta} \sum_{k=0}^{N-1} f(t_k) \cos n \omega t_k \cdot \delta
$$
  
\n
$$
a_n = \frac{2}{N} \sum_{k=0}^{N-1} y_k \cos \frac{2\pi n}{\tau} t_k
$$
  
\n
$$
b_n = \frac{2}{N} \sum_{k=0}^{N-1} y_k \sin \frac{2\pi n}{\tau} t_k
$$

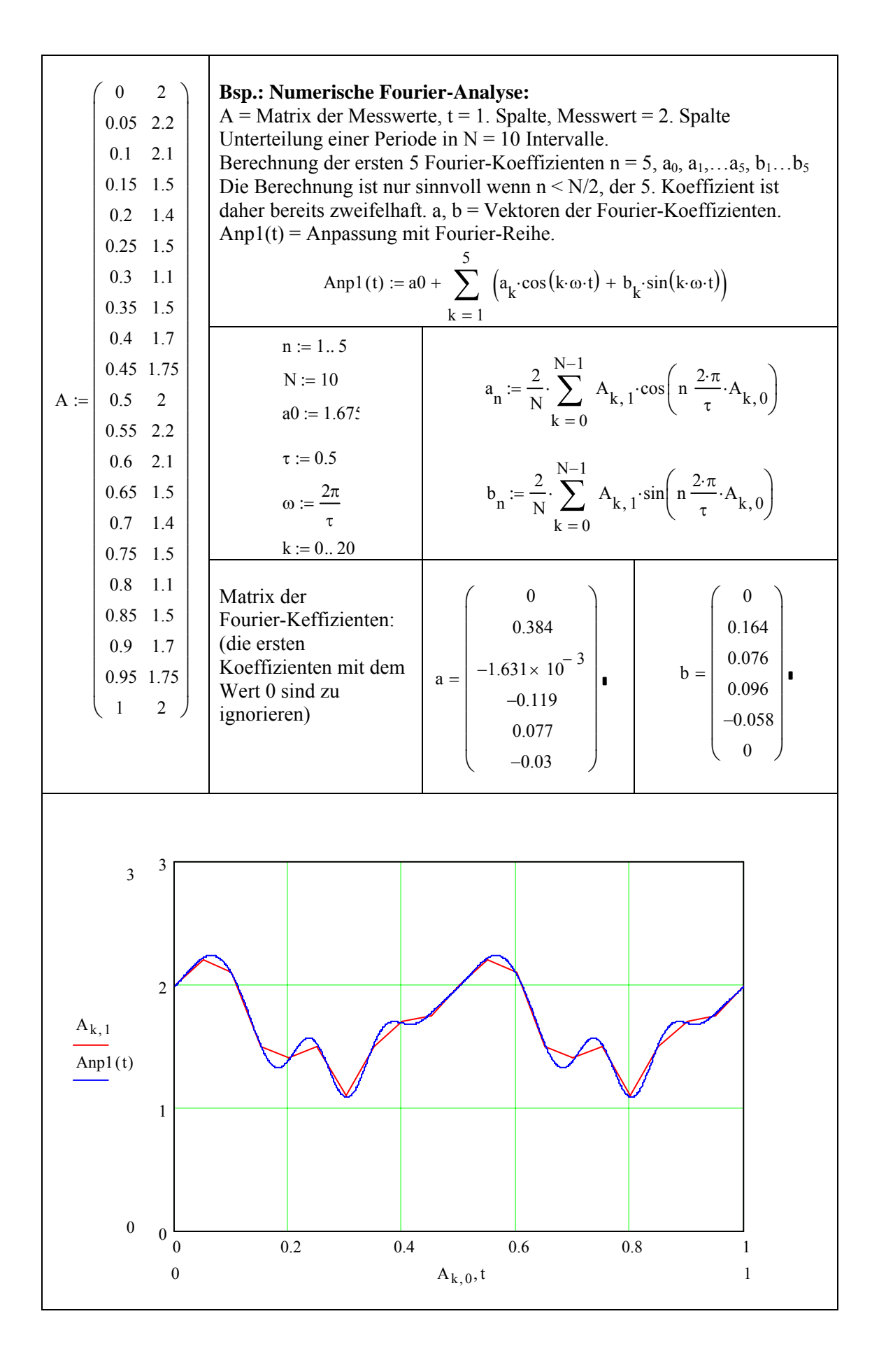